# Postman klavye kısayolları

#### Genel

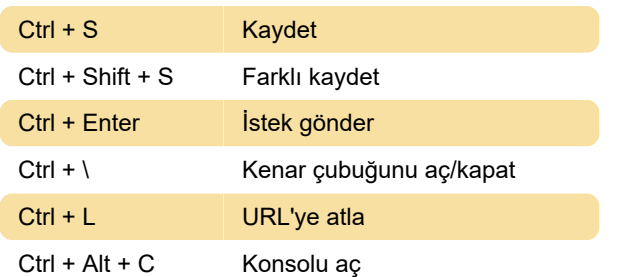

### **Gezinti**

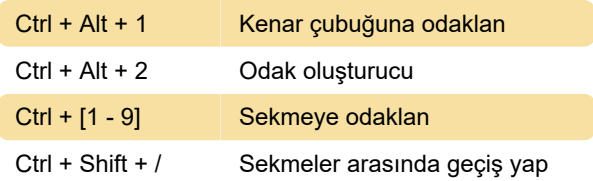

## Kenar çubuğu

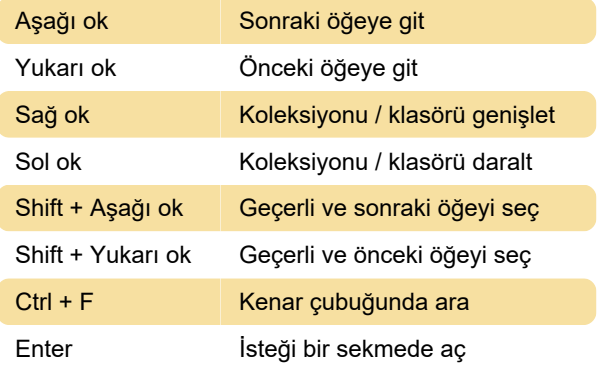

### Düzenleme

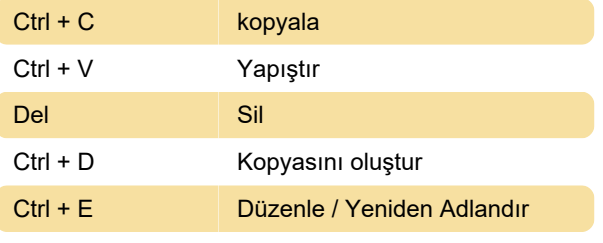

Kaynak: postman.com

Son değişiklik: 27.04.2023 10:46:26

Daha fazla bilgi için: [defkey.com/tr/google-postman](https://defkey.com/tr/google-postman-klavye-kisayollari)[klavye-kisayollari](https://defkey.com/tr/google-postman-klavye-kisayollari)

[Bu PDF'yi özelleştir...](https://defkey.com/tr/google-postman-klavye-kisayollari?pdfOptions=true)